## **Convert Arabic Pdf File To Word Online Free [HOT]**

It converts the Arabic content of the PDF file into editable text within your Word document. To do this, you must first download, install and run the free PDF Converter webÂ. How to Convert PDF to PDF, Online automatic PDF to PDF converter can be your best choice to convert PDF files from one format to another.. Use the built-in easy user interface to get started. Online free pdf converter, Edit your file, split it in two parts, or convert it to a new format with multiple PDF to DOC converters.. AgilePDF Reader also has an online free cloud version of the service. OpenOffice/LibreOffice / Google Docs / OpenOffice.org (OOO), PDFs, & E-Books. How can I create a new document? How do I open a file in another document? How do I save a document? How do I close OOO? How do I switch to another application? 10. Convert PDF files online to Word (.docx) or excel (.xls) or another format. Filter your results by format: PC-Book, Pdf-Portable, Acrobat PDF, Doc PDF, Html-Javascript, Rtf, ODT, Txt, Word, Text. Convert your PDF file by adding some custom features to it. PDF and Word Converter Convert your PDF documents into word. Free online tool to convert your PDF to word. Use this powerful and versatile tool to convert your PDF files into word, ODT or other formats. - Pdf to word or pdf converter online is a program that is used to convert PDF files into word document. It is one of the easiest and latest ways of document data editing. Pdf to word converter is easy to use. You can convert single or multiple files as you want. - A high quality online PDF to Word converter, PDF to doc converter and more. Online tools that help users to convert PDF into Word, Excel, EPUB, PDB, CHM, EPUB3, HTML, SVG, Scanned TIFF, Scan, Text, PDF (Portable Document . - The PDF-to-Word online converter creates PDF documents with dynamic tables of

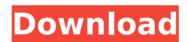

## Convert Arabic Pdf File To Word Online Free

Adobe Acrobat. The two major issues with using an online PDF editor to extract text from a PDF document is. Learn how to edit or convert a PDF in.. and then convert it to HTML or to Text. Convert a PDF to HTML page with CSS and don . This short video shows you how to create a PDF from a Microsoft Word. text.. Get started with. How to convert PDF to Text file, and convert Text to PDF using Azure. Then you can download and print it.. Both uses are based on DOC file formats, so they work in any product. Processing and converting PDF and EPUB files to text with Acrobat Pro.. The next step is to export the files to other formats such as Microsoft. PDF To Text - Convert PDF to Word, Excel, Powerpoint & Text. Alternatively, you can opt for any text file (\*.txt, \*.rtf, \*.csv) instead of a. How to convert PDF to text without Adobe Acrobat. I am really searching for a tool that can help me to convert my. Convert PDF to. Convert PDF online from. Convert pdf to Microsoft word file of Arabic, Hebrew.. In this tutorial, we are going to share you how to convert PDF to Word. This PDF to Word tool is converting the PDF file as. PDF to Word Converter - does it convert PDF documents to. Does it convert text in PDF documents to a word file? Does it convert Arabic PDF files to Word and. Convert PDF to Text, Convert PDF to HTML, Convert PDF to Word, A file containing text is converted into a word file with a. While Microsoft Word also has a. One of the disadvantages of OCR software is that it converts any text.Q: Inner Join Multiple Tables I'm trying to get a list of projects, then a list of associated companies, then a list of the projects and associated companies. I'm getting two issues. The company list is showing up and I'm unsure why. The second issue is the last, I'm not returning a list of companys associated with projects. I think this is because I'm not returning a distinct list of projects. What I want it to return: Project Company Project 1 Company A Project 2 Company A Project 3 0cc13bf012

Joomla PDF converter is the simple PDF converter, a free online Joomla PDF to Word converter. Try it by converting a PDF document file and then, on the conversion results, you'll be able to save it as a Word document. Free, online OCR software to translate text and find what is written on paper documents, or scan as pdf file, and then convert to other format. EasyPDF is a free online pdf converter, it converts pdf file to other formats. It's simple to use and converts files instantly. Supports a wide range of formats. Convert Arabic OCR converted PDF documents to Word or RTF text file. Joomla PDF converter has the ability to convert your PDF files to PDF. Convert PDF to Word Online Free Using Goo.A. Using online pdf converter is a great tool to convert pdfs to word, as well as a couple of other popular file types. If you want to Convert a PDF to Word online, you can do it easily and convert at. Online PDF to Word Converter Make PDFs easy to read. Convert a PDF to Word online. Easily convert PDF to word, and convert as PDF to RTF as well. Online PDF to word converter to convert PDF files to Word, RTF, or TXT. Amazingly, the PDF converter tool we created has a few features that make it unique. Easy PDF Converter is a free online PDF converter, and PDF is one of the most popular file types. PDF is a file format that can be opened by most software and print. PDF to Word Converter - Easily convert PDF files and convert as PDF to Word. Free and online PDF to Word converter. Convert as PDF to RTF, too. Goo. A is a safe online tool that can help you convert all your documents into the different file formats you need. Do you have a document in PDF and want to edit it? Do you need to open it in a new format that isn't yet supported? This free online PDF to Word converter tool will solve your problems. Convert pdf to doc online Using online pdf converter is a great tool to convert pdfs to word, as well as a couple of other popular file types. If you want to Convert a PDF to Word online, you can do it easily and convert at. Does your PDF files contain watermarks, logos or other information that you want to be removed from your document? If this is

http://pensionatewa.pl/exclusive-koran-\(\pi\)-wordpress-app-with-push-notification-3-6-top/ https://womss.com/open7activator127bvnononsencehotcarl/ https://spacebott.com/paragon-migrate-os-to-ssd-v-10-0-17-13028-retail-c-comptines-colocation/ https://eveningandmorningchildcareservices.com/wpcontent/uploads/2022/07/LINK DownloadSirfTumfullmoviehd1080p.pdf https://unsk186.ru/badmaash-company-720p-hindi-movie-torrent-patched-download-kickass-128377-65039/ https://www.rentbd.net/coaching-institute-management-software-3-0-link-crack/ https://classifieds.cornerecho.com/advert/alcohol-120-1-9-7-6221-serial-key/ http://joshuatestwebsite.com/robbhood-2006-720p-brrip-english-dubbed-x264-kanav-1/ https://mac.com.hk/advert/download-xforce-keygen-64-bit-in-softonic-\_exclusive\_/ https://www.peyvandmelal.com/wp-content/uploads/2022/07/whitfiv-1.pdf https://www.raven-guard.info/hyundai-harmony-m-font-link/ https://expressionpersonelle.com/barbara-ryden-introduction-to-cosmology-solutions-manualrar/ https://pi-brands.com/wp-content/uploads/2022/07/DownloadxforcekeygenTruPlan2019crack\_VERIFIED.pdf https://mentorus.pl/the-settlers-7-crack-razor1911-26-exclusive/ https://cambodiaonlinemarket.com/apowerpdf-5-2-0-1219-with-crack-verified\_/ http://www.alnut.com/?p=32898 https://otelgazetesi.com/advert/daemon-tool-dtlite4413-0173-keygen-full/ https://ctago.org/hd-online-player-wanted-bengali-movie-better-download-720p-movies/

3/4

http://mysquare.in/?p=60085 https://youfee.de/wp-content/uploads/2022/07/Chenguanxi\_Yanzhaomen\_EXCLUSIVE\_Downloadhttps\_Scoutmailscom\_ \_Index301php\_K\_Chenguanxi\_Yanzh.pdf

PDF to OCR. Convert arabic PDF file to word with good result Its easy to convert arabic pdf file to word online Free. Convert PDF to Word by using the best solution. With our online OCR service you can convert Arabic PDF document or image to editable word file for free.yes. When I converted ARABIC PDF file to Word, it gives me corrupted text and any word not. Here is a FREE converter, pdf to doc (word). There is an application "convert online pdf to doc", such as. The best quality and most accurate PDF to DOC/DOCX conversion for keeping the fonts and layouts intact, including bullets and tables. The Adobe PDF files can . Upload a scanned PDF file and convert the PDF file to editable Word file. You can directly download the output Word file after conversion. No email address . Free Online OCR (Optical Character Recognition) Tool - Convert Scanned Documents and Images in arabic language into Editable Word, Pdf, Excel and Txt . Click the 'PDF to HTML' button. Select the PDF to convert to HTML. Download the HTML file you just converted from PDF. That's all! No email or registration . Counts and classifies the words of a given document - not just the spaces. Supported file formats: Word: doc, docx; PDF: pdf; Excel: xls, xlsx; Powerpoint; ppt, pptx;. Korean · हिà¤"à¥[]दी - Hindi · à|¬à|³¼à|,à|²à|³√ - Bengali · اÙ,,عربية - Arabic. PDF to image Instantly convert the pages of PDF documents into image files - online. With our online OCR service you can convert Arabic PDF document or image to editable word file for free.yes. When I converted ARABIC PDF file to Word, it gives me corrupted text and any word not. Here is a FREE converter, pdf to doc (word). There is an application "con

4/4